23

lŦ

24

25

Исполнитель преобразует число на экране.

У исполнителя есть две команды, которым присвоены номера:

## 1. Прибавить 1

## 2. Умножить на 2

Первая команда увеличивает число на экране на 1, вторая умножает его на 2. Программа для исполнителя - это последовательность команд. Сколько существует программ, для которых при исходном числе 1 результатом является число 20, и при этом траектория вычислений содержит число 10?

Траектория вычислений программы - это последовательность результатов выполнения всех команд программы. Например, для программы 121 при исходном числе 7 траектория будет состоять из чисел 8, 16, 17.

 $O<sub>TBCT</sub>: 28$ 

## Задание выполняется с использованием прилагаемых файлов.

Текстовый файл состоит не более чем из 10<sup>6</sup> символов Х, Y и Z. Определите максимальное количество идущих подряд символов, среди которых каждые два соседних различны. Для выполнения этого задания следует написать программу.

 $O<sub>TECT</sub>: 35$ 

Напишите программу, которая ищет среди целых чисел, принадлежащих числовому отрезку [174457; 174505], числа, имеющие ровно два различных натуральных делителя, не считая единицы и самого числа. Для каждого найденного числа запишите эти два делителя в таблицу на экране с новой строки в порядке возрастания произведения этих двух делителей. Делители в строке таблицы также должны следовать в порядке возрастания.

Например, в диапазоне [5; 9] ровно два целых различных натуральных делителя имеют числа 6 и 8, поэтому для этого диапазона таблица на экране должна содержать следующие значения:

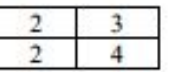

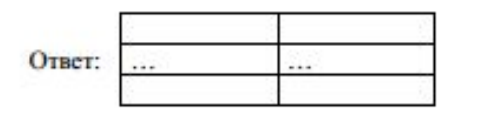

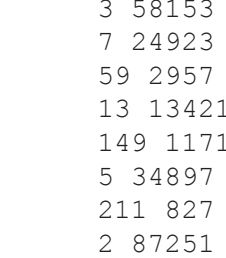

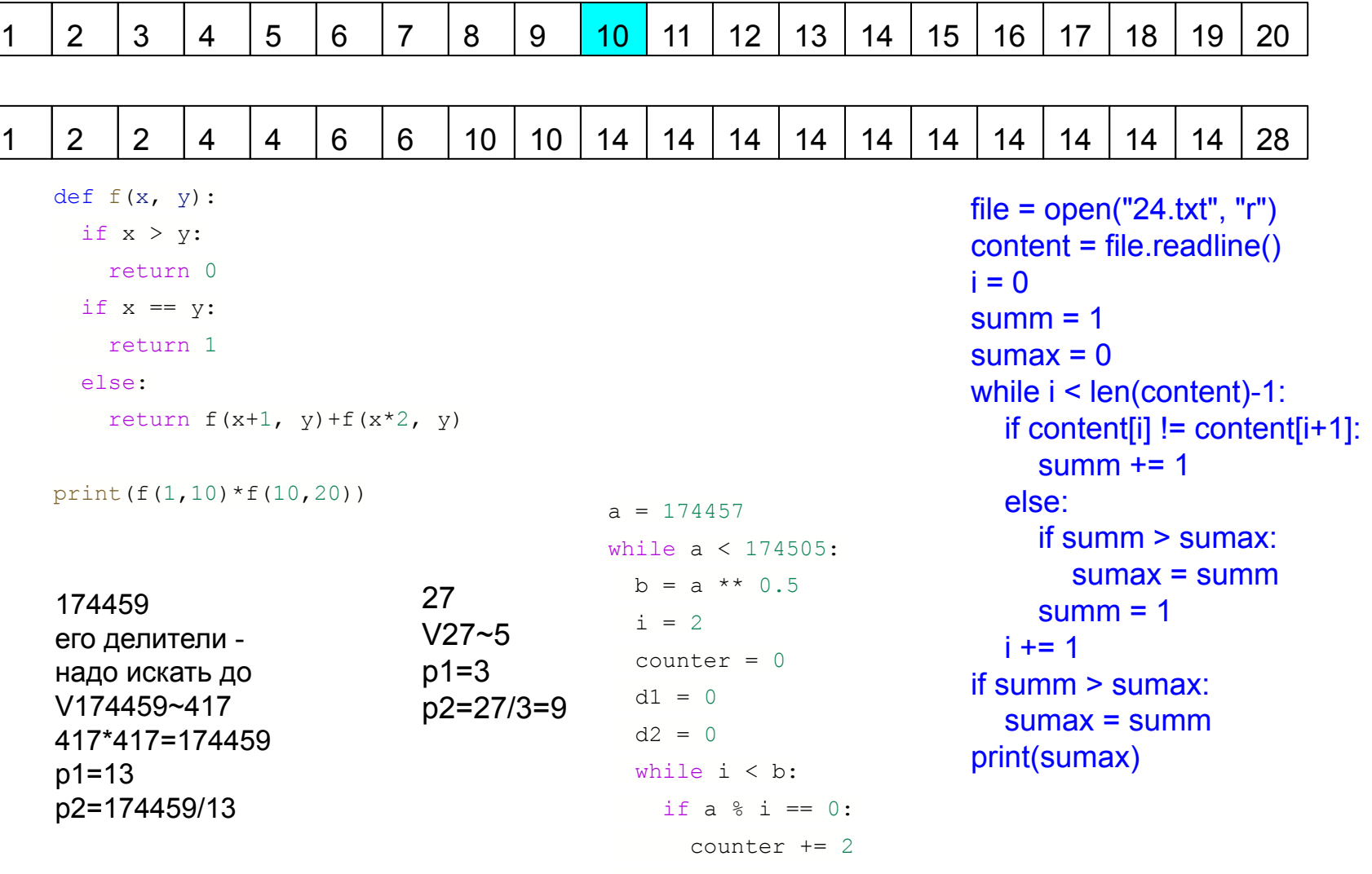

## $d1 = i$  $d2 = a // i$  $i + = 1$ if counter  $== 2$ :  $print(d1, d2)$

 $a_{+}$  += 1